## **Comment.Author**

## **Description**

Sets or returns the author of the comment. This information is displayed in the status bar in Excel when a comment is selected.

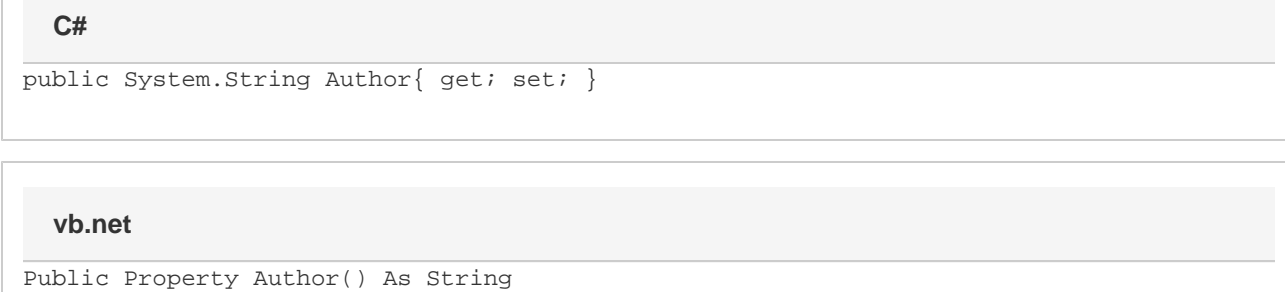